## **Masnetic sheets**

intelligence imagination

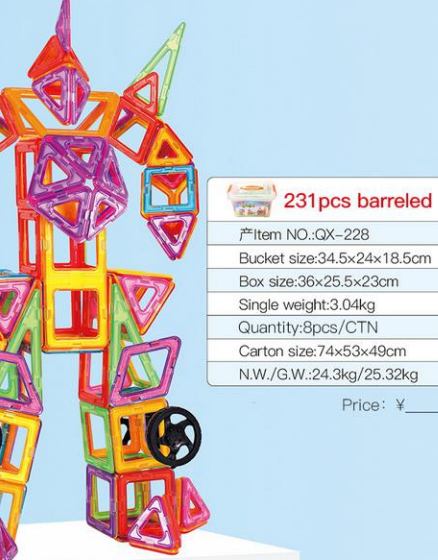

#### 60pcs barreled  $324$

Item NO.: QX-42 Bucket size:20×15×11cm Box size:23×13×16cm Single weight: 0.62kg Quantity:24pcs/CTN Carton size:56×48×51cm N.W./G.W.:14.9kg/15.88kg

Price: ¥

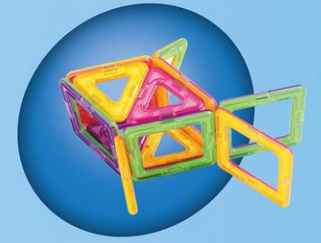

#### 30pcs barreled Item NO.:QX-36 Bucket size: 20x15x11cm Box size:23×13×16cm Single weight:0.6kg Quantity: 18pcs/CTN Carton size:60×53×61cm Carton size:10.8kg/11.8kg

Price: ¥

141pcs barreled Item NO.: QX-138 Bucket size:27.5x20x16.5cm Box size:30×23×20cm Single weight:2.2kg Quantity:12pcs/CTN Carton size:62×48×63cm N.W./G.W.:26.4kg/27.4kg

### Price: ¥

96pcs barreled

Item NO.: QX-96 Bucket size:27.5×20×16.5cm Box size:30×23×20cm Single weight:1.63kg Quantity:12pcs/CTN Carton size:62×48×63cm N.W./G.W.:19.6kg/20.56kg

Price:

382pcs barreled Item NO.: QX-256

Bucket size:38×29×21cm Box size:40.5×30.5×23cm Single weight:5.72kg Quantity: 6pcs/CTN Carton size:62.5×42×70.5cm N.W./G.W.:34.3kg/35.32kg Price: ¥

包装图案跟实际有可能有出入、以库存为准! 磁力片设

191 pcs barreled Item NO: QX-188 Bucket size:34.5×24×18.5cm Box size:36×25.5×23cm Single weight:2.53kg Quantity:8pcs/CTN Carton size: 74×53×49cm N.W./G.W.:20.2kg/21.24kg Price: ¥

Price: ¥

#### 331 pcs barreled

Item NO.: QX-242 Bucket size:38×29×21cm Box size:40.5×30.5×23cm Single weight: 4.26kg Quantity:6pcs/CTN Carton size:62.5×42×70.5cm N.W./G.W.:25.6kg/26.56kg Price: ¥\_

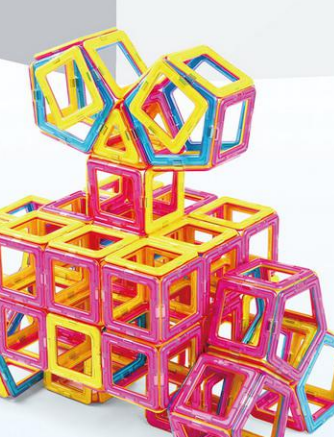

孩子玩! 页面所示造型仅供参考, 井非一套能完全搭建!

 $\odot$ 

78pcs barreled

Bucket size:24.5x18x12.5cm

Item  $NO:QX-78$ 

Box size:29×17×19cm

Quantity:18pcs/CTN Carton size:60×53×61cm N.W./G.W.:22.3kg/23.32kg

Single weight:1.24kg

## **Superior magnetic sheets &**

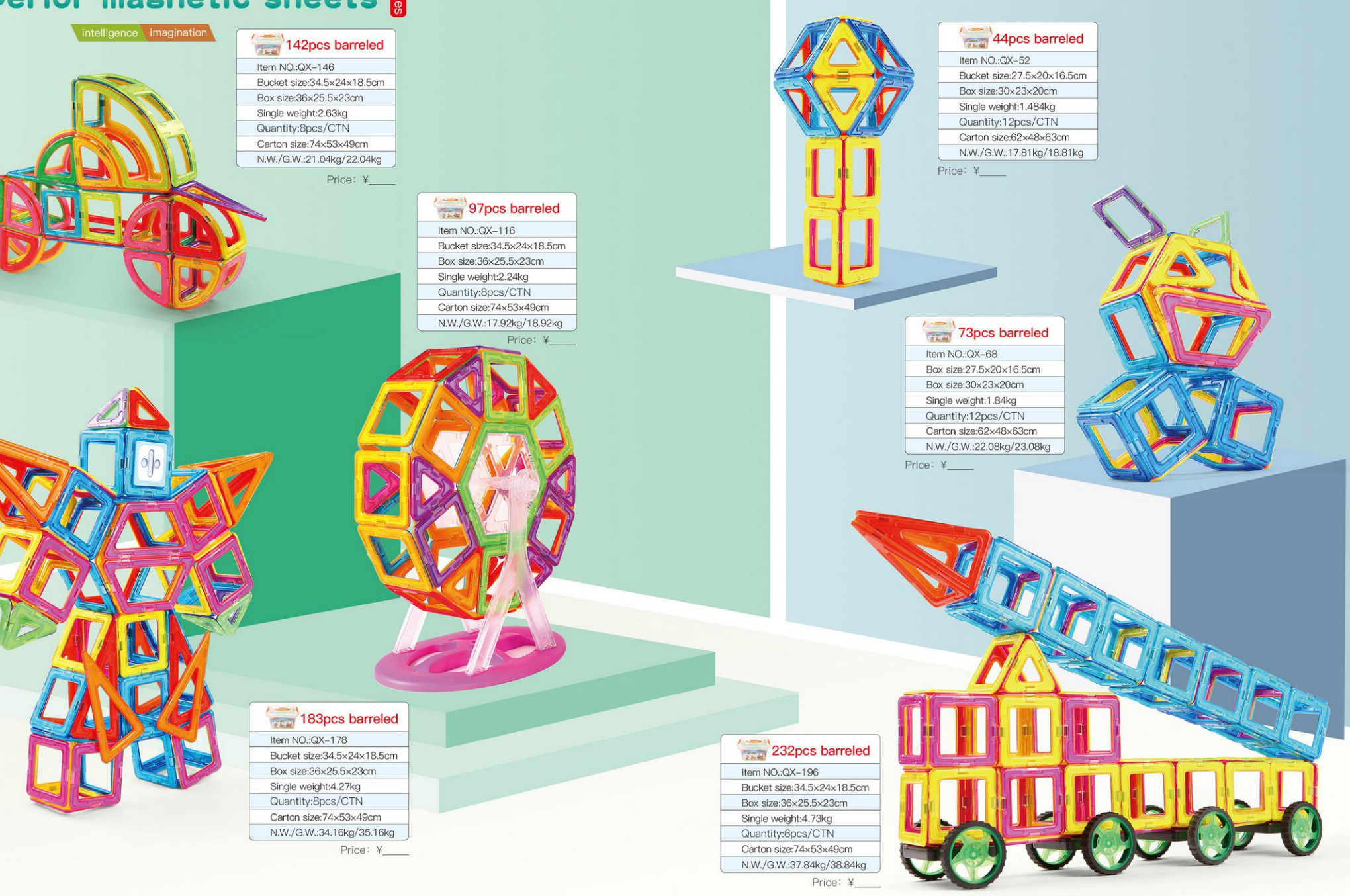

包装图案跟实际有可能有出入、以库存为准! 磁力片适合3-8岁孩子玩! 页面所示通型仅供参考, 并非一套能完全搭建!

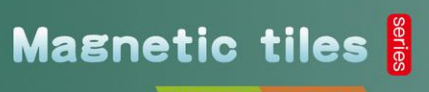

intelligence imagination

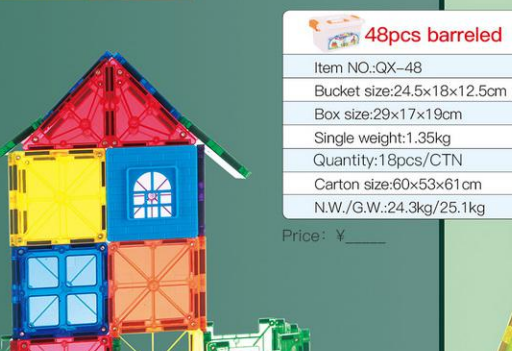

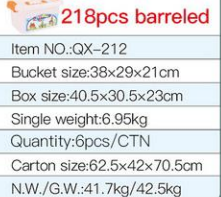

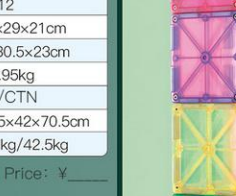

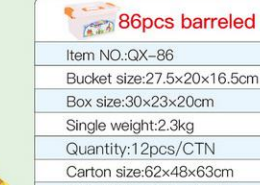

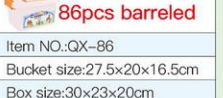

N.W./G.W.:27.6kg/28.4kg Price: ¥\_\_\_\_\_

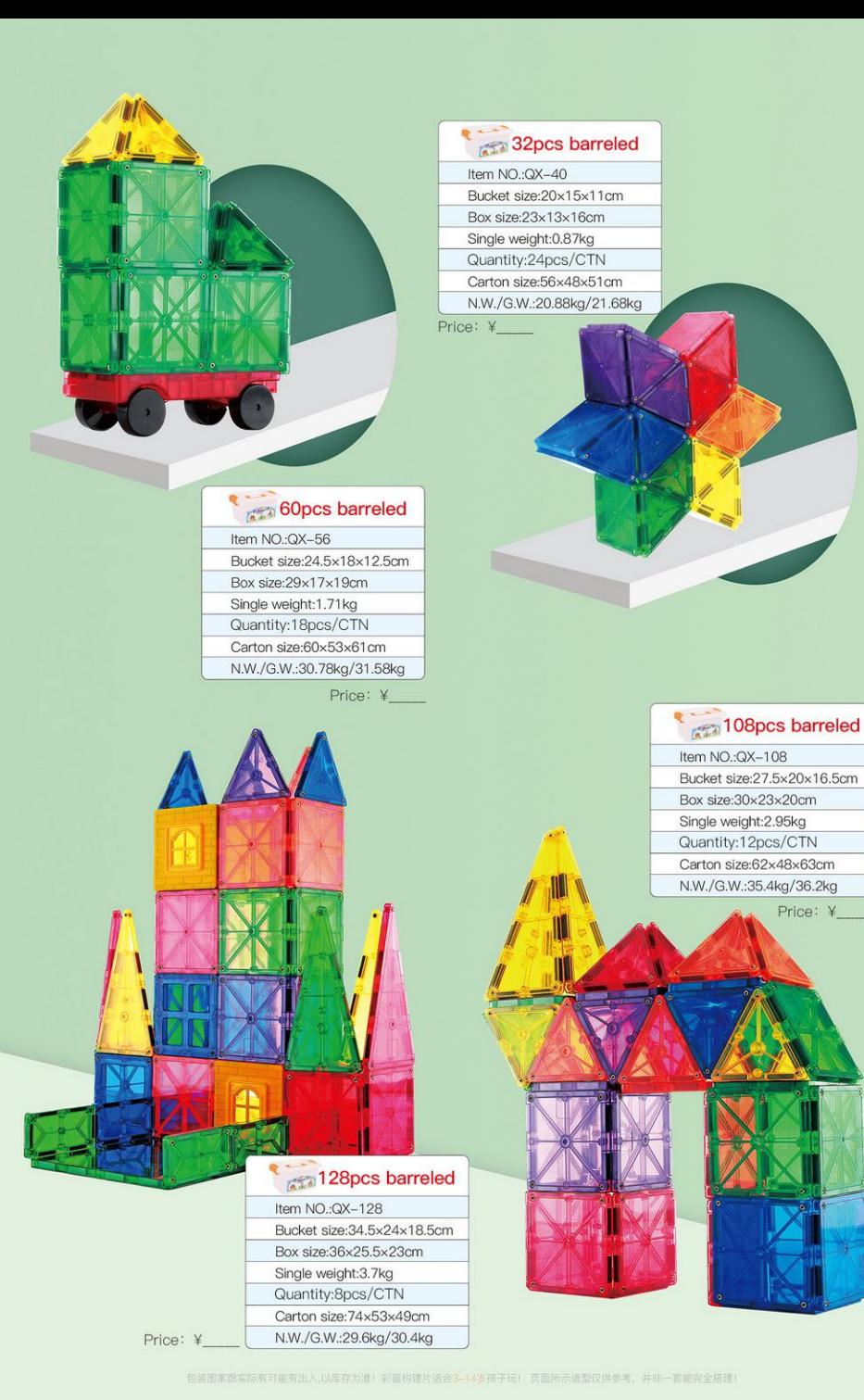

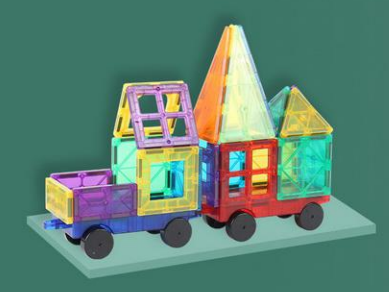

#### 60pcs boxed

Item NO.: QX-56H Box size: 39x27x5.5cm Single weight: 1.62kg Quantity: 10pcs/CTN Carton size: 56x41x30cm N.W./G.W.: 17.2kg/16.2kg

Price: ¥

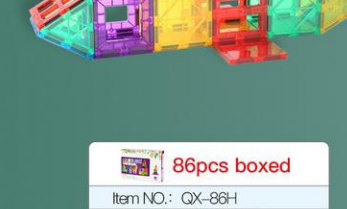

Box size: 39x27x6.5cm Single weight: 2.28kg Quantity: 8pcs/CTN Carton size: 56x41x28cm N.W./G.W.: 19.24kg/18.24kg

Price: ¥

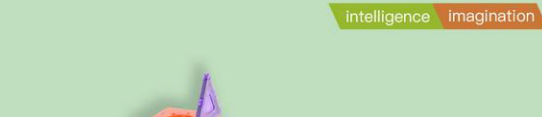

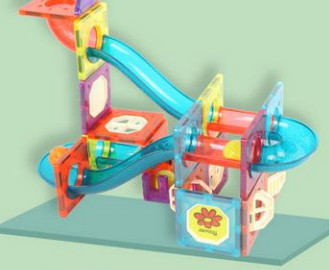

Pipe masnetic sheets

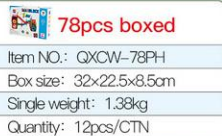

Carton size: 47x34x53cm

188pcs boxed

Item NO.: QXCW-188PH

Box size: 41.5x33x8.5cm

Carton size: 43.5x35x53cm

Single weight: 2.96kg

N.W./G.W.: 19kg/18kg

Price: ¥\_\_\_\_

Quantity: 6pcs/CTN

N.W./G.W.: 19kg/18kg

Price: ¥\_\_\_\_\_

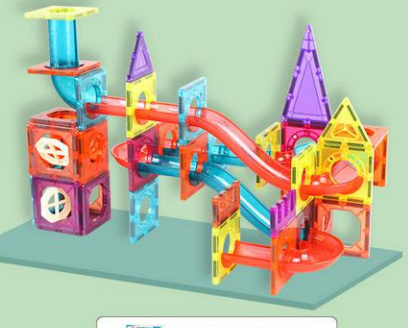

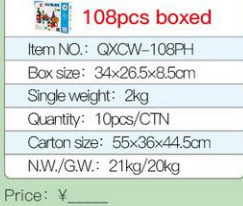

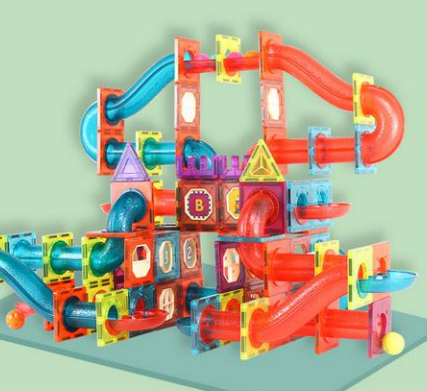

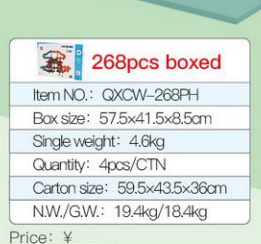

#### \*Pipe magnetic sheets

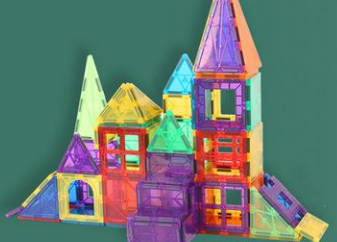

#### 108pcs boxed Item NO.: QX-108H Box size: 39x27x8cm Single weight: 2.78kg Quantity: 6pcs/CTN Carton size: 56.5x41x26.5cm N.W./G.W.: 17.28kg/16.68kg

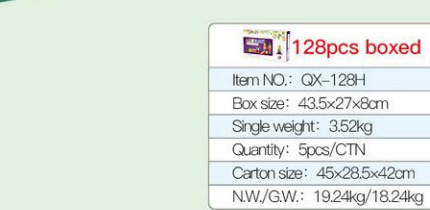

Price: ¥\_\_\_\_

128pcs boxed

\*Magnetic tiles

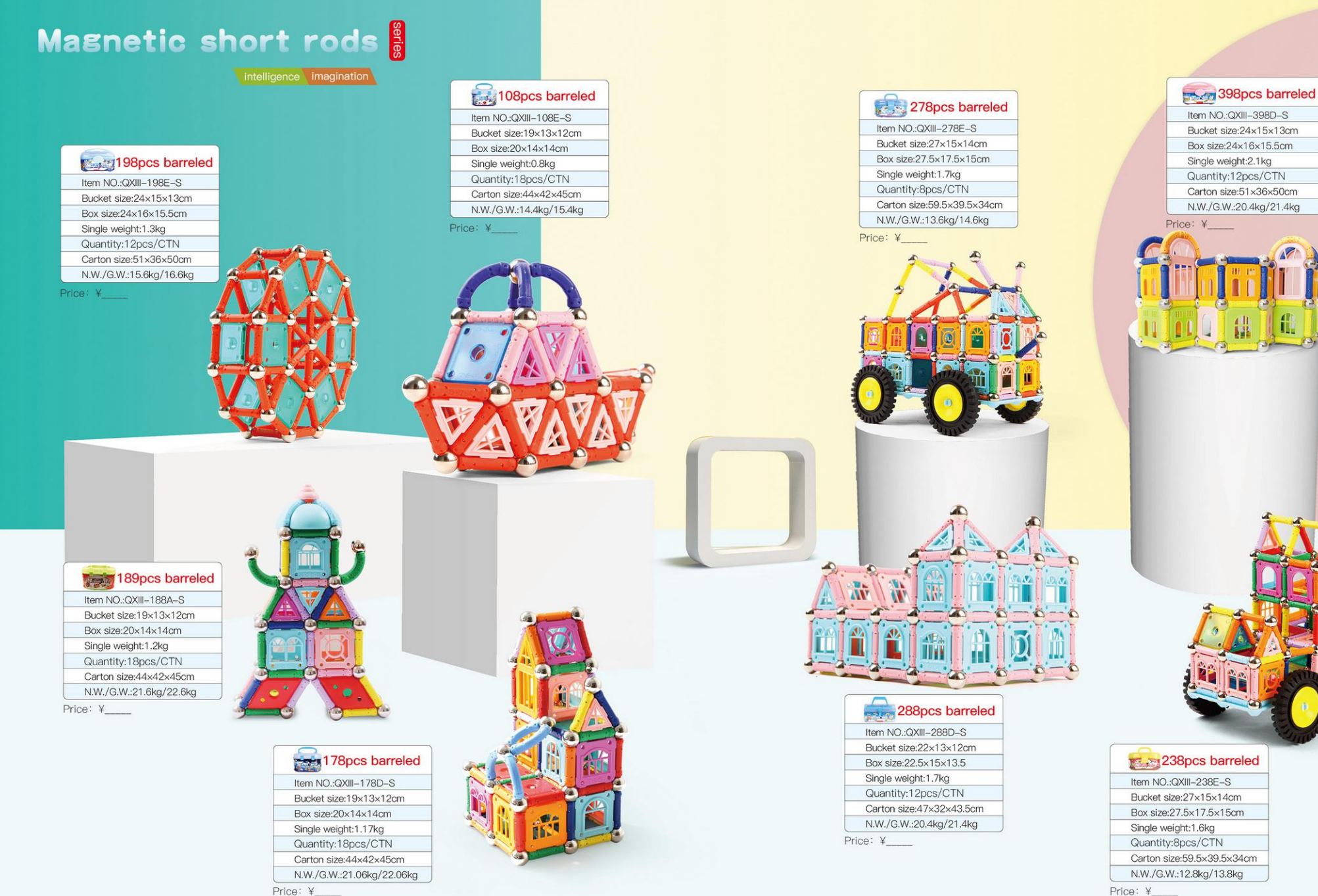

包装图案跟实际有可能有出入,以库存为准! 页面所示造型仅供参考, 并非一套能完全搭建!

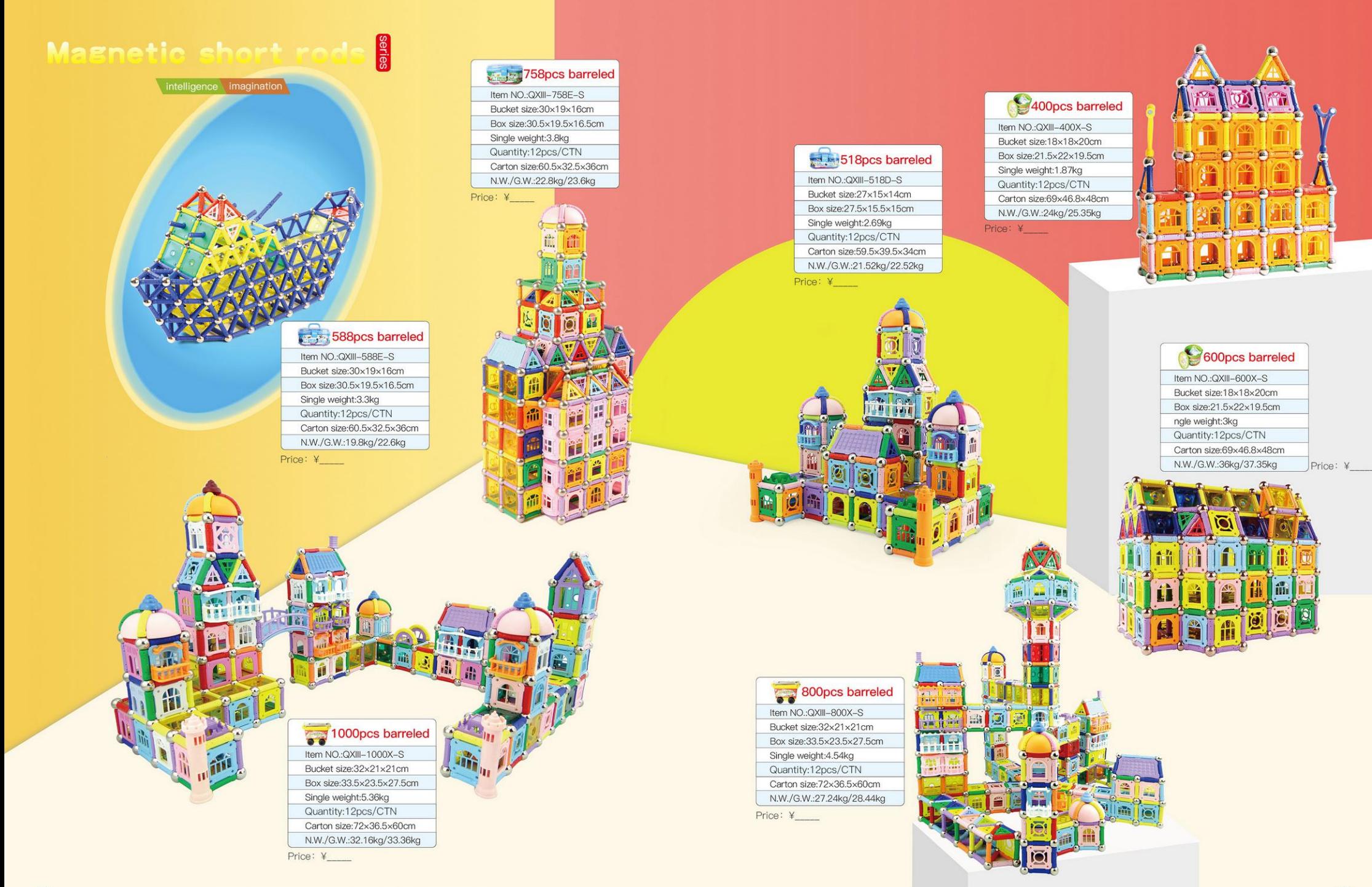

包装图案跟实际有可能有出入,以库存为准! 页面所示造型仅供参考, 并非一套能完全搭建!

## **Masnetic short rods**

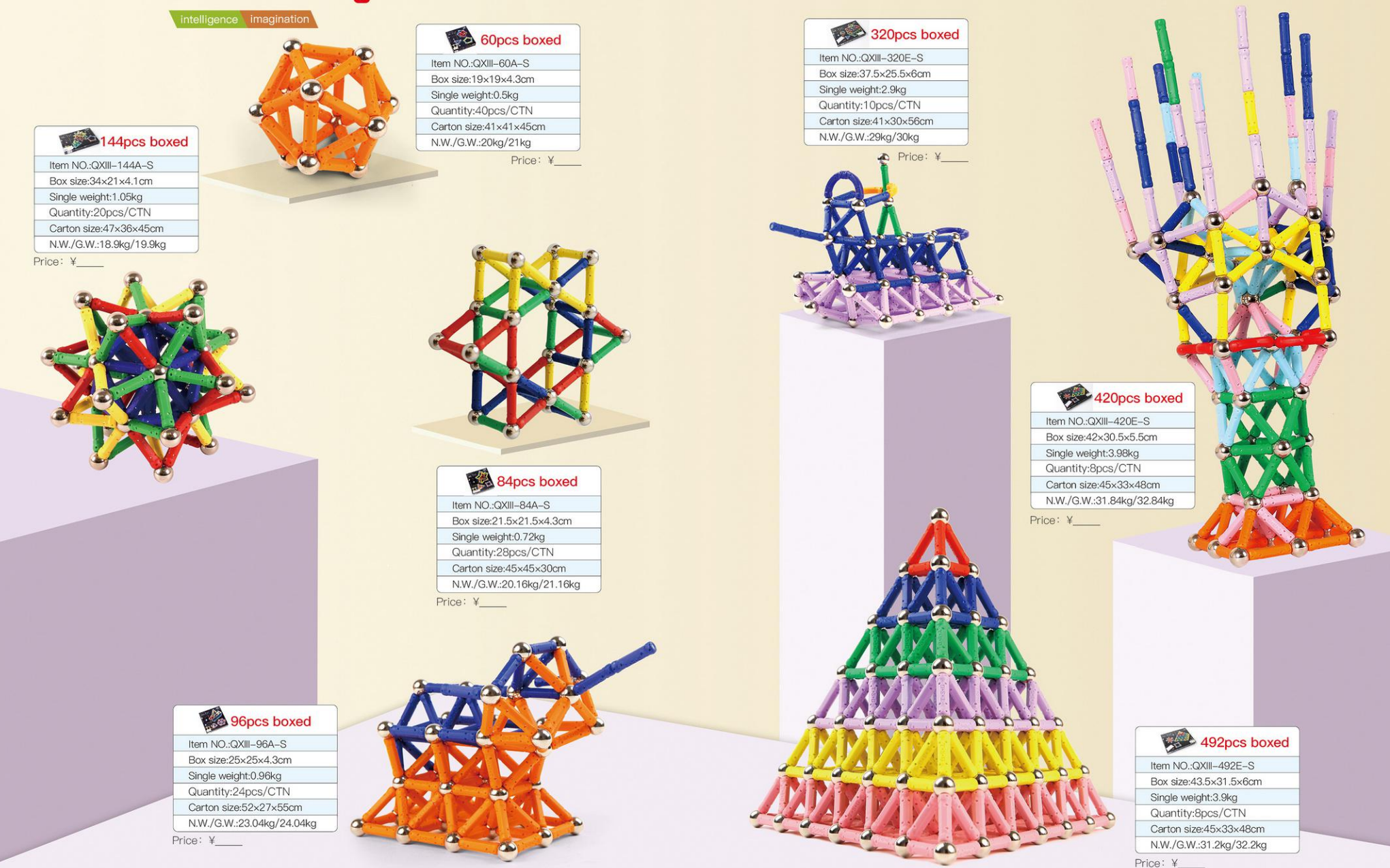

## **Masnetic short rods**

intelligence imagination

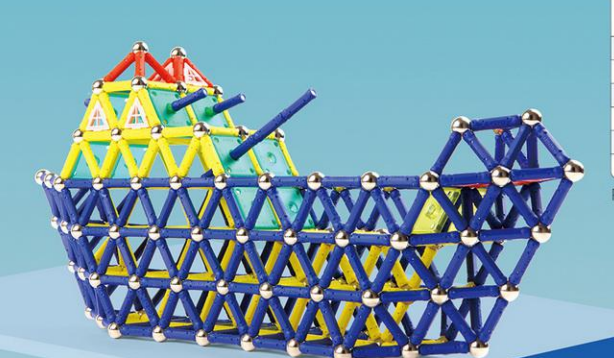

#### 710pcs boxed Item NO.:QXIII-710E-S

Box size:49×32×5.5cm Single weight:5.1kg Quantity:5pcs/CTN Carton size:52×35×31cm N.W./G.W.:25.5kg/26.5kg Price: ¥

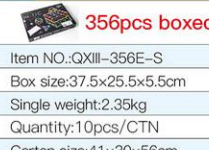

Carton size:41×30×56cm N.W./G.W.:23.5kg/24.5kg Price: ¥

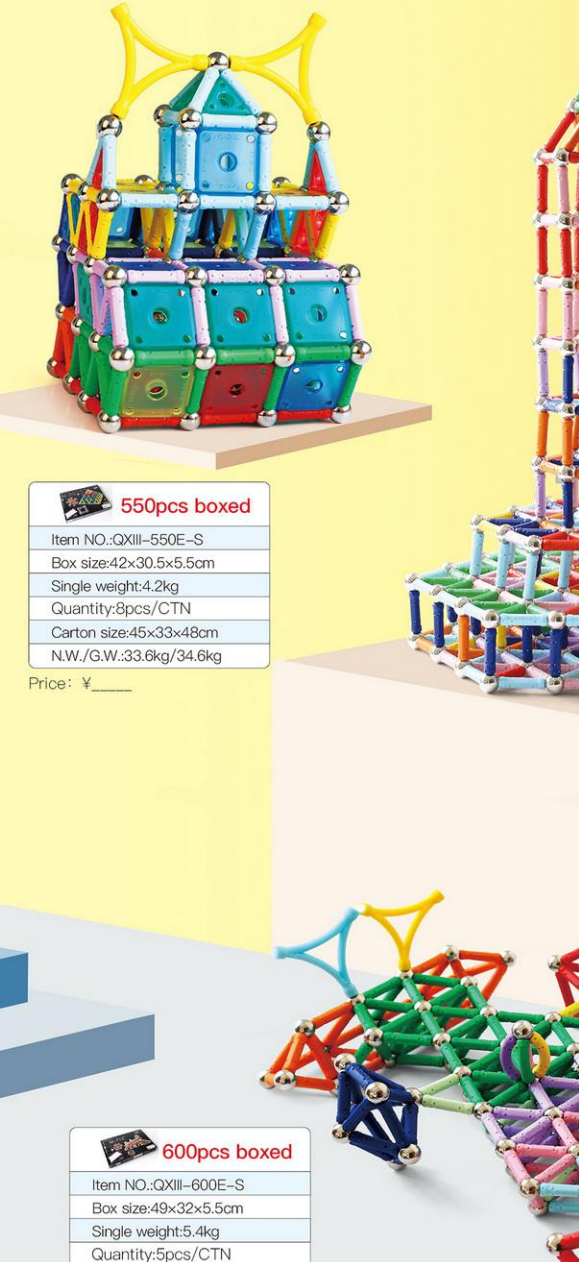

#### 800pcs boxed Item NO.:QXIII-800E-S Box size:49×32×5.5cm

Single weight:6.5kg Quantity:5pcs/CTN Carton size:52×35×31cm N.W./G.W.:32.5kg/34kg Price: ¥

#### 560pcs boxed

Item NO.:QXIII-560E-S Box size:49x32x5.5cm Single weight: 4.9kg Quantity:5pcs/CTN Carton size:52×35×31cm N.W./G.W.:24.5kg/25.5kg

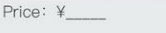

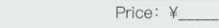

Carton size:52×35×31cm

N.W./G.W.:27kg/28.5kg

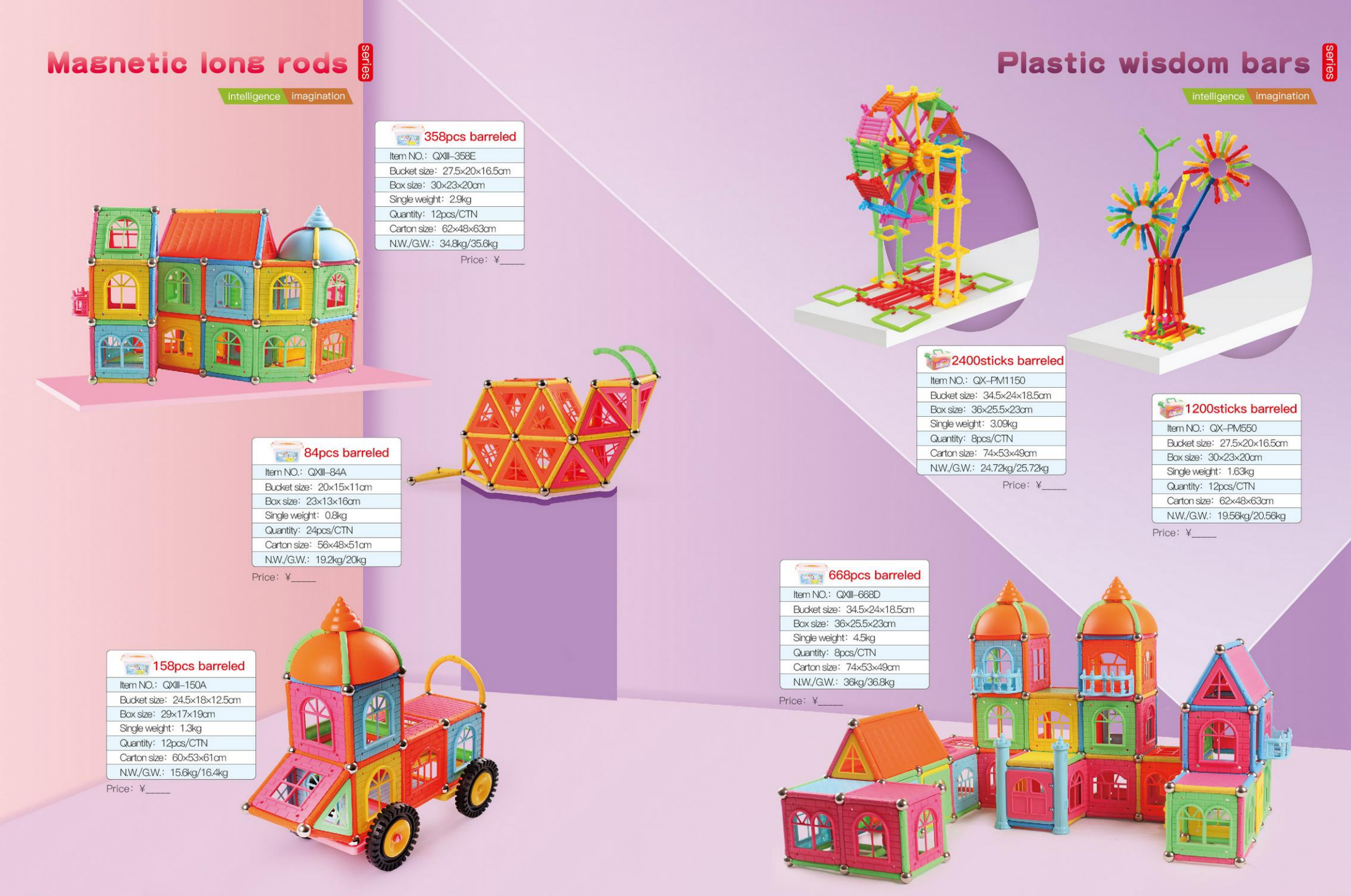

包装图案服实际有可能有出入、以库存为准!拼插玩具适合3-8岁孩子玩! 页面所示造型仪供参考,并非一套能完全搭建!

## Plastic building blocks

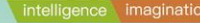

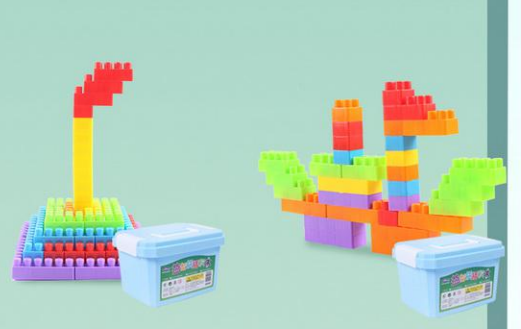

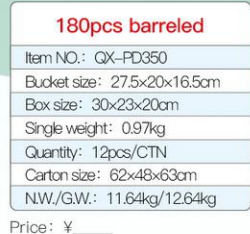

228pcs boxed

Item NO.: QXIPD-550

Single weight: 1.01kg

Quantity: 16pcs/CTN

Carton size:53.5x39.5x66cm

Price: ¥

300pcs barreled Item NO.: QX-PD700 Bucket size: 34.5x24x18.5cm Box size: 36x25.5x23cm Single weight: 1.7kg Quantity: 8pcs/CTN Carton size: 74x53x49cm N.W./G.W.: 13.6kg/14.6kg

Price: ¥

368pcs barreled

Item NO.: QX-PD750

Box size: 30x23x20cm

Single weight: 1.7kg

Quantity: 12pcs/CTN

Price: ¥

N.W./G.W.: 21.9kg/20.4kg

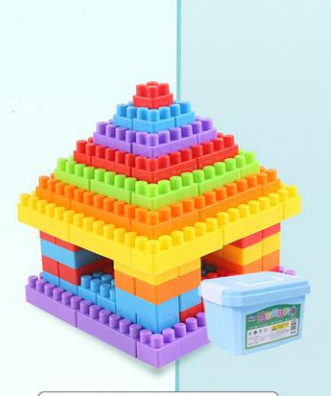

600pcs barreled Item NO.: QX-PD1150 Bucket size: 38x29x21cm Box size: 40.5×30.5×23cm Single weight: 2.81kg Quantity: 6pcs/CTN Carton size: 70.5x37.5x63cm N.W./G.W.: 16.86kg/17.86kg Price: ¥

618pcs barreled

Bucket size:34.5x24x18.5cm Box size: 60x42x10cm

Box size: 36×25.5×18.5cm Single weight: 2.5kg

Item NO.: QX-PD1100

Quantity: 6pcs/CTN

Carton size:61.5x43.5x62cm

Price: ¥

Item NO.: QX-PD1100

Single weight: 2.56kg

N.W./G.W.:21.48kg/20.48kg

Quantity: 8pcs/CTN

Price: ¥

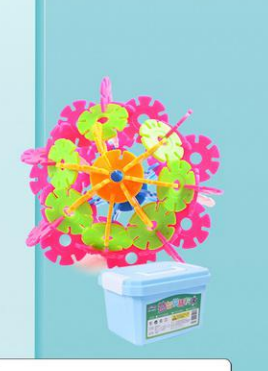

#### Medium 500pcs barreled

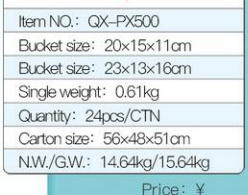

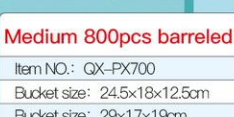

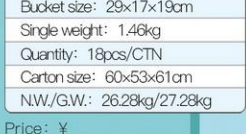

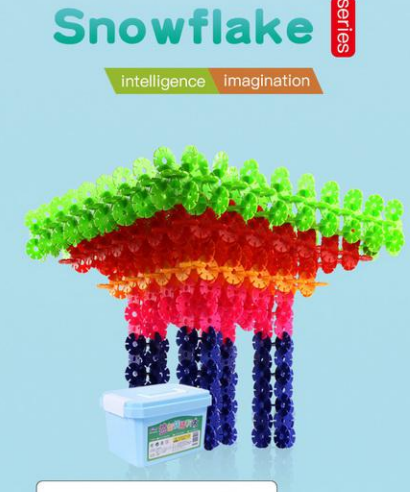

#### Medium 1600pcs barreled

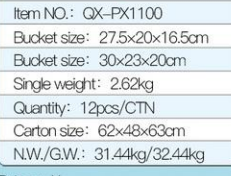

Price: ¥

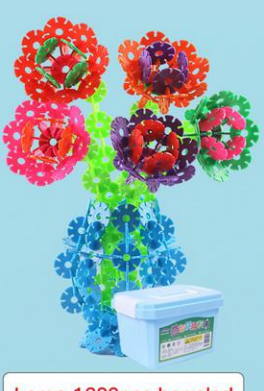

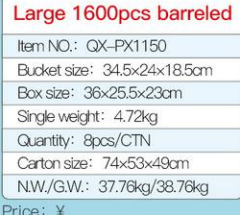

#### Large 800pcs barreled

618pcs boxed

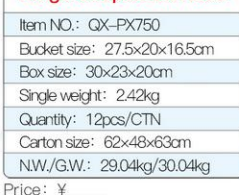

包装图案跟实际有可能有出入,以库存为准!拼插玩具适合3-8岁孩子玩!页面所示造型仅供参考,并非一套能完全搭建!

Bucket size:27.5×20×16.5cm Box size: 48×310×10cm

Carton size: 60x53x61cm N.W./G.W.: 17.16kg/16.16kg Carton size: 62x48x63cm N.W./G.W.: 21.88kg/20.88kg Carton size: 62x48x63cm N.W./G.W.: 16kg/15kg

368pcs boxed

Item NO.: QX-PD750

Single weight: 1.74kg

Quantity: 12pcs/CTN

Carton size:63.5×49.5×62cm

Price: ¥

Price: ¥

228pcs barreled

Bucket size:25×18×13.5cm Box size: 38×26×8cm

Item NO.: QX-PD550

Box size: 29x17x19cm

Single weight: 0.9kg

Quantity: 18pcs/CTN

N.W./G.W.: 17.7kg/16.2kg

## **Wooden blocks**

intelligence imagination

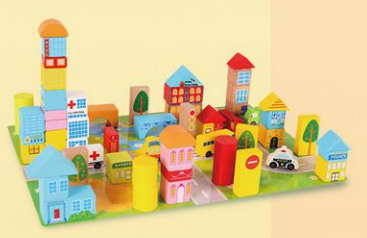

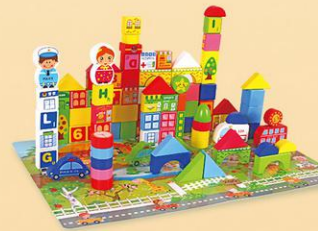

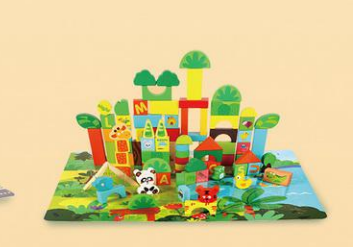

#### 62pcs blocks + 60pcs backround

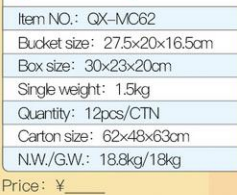

#### 100pcs blocks + 60pcs backround Item NO.: QX-MC160 Bucket size: 27.5x20x16.5cm Box size: 30x23x20cm Single weight: 1.6kg Quantity: 12pcs/CTN Carton size: 62x48x63cm N.W./G.W.: 20kg/19.2kg

Price: ¥

#### 138pcs blocks + 60pcs backround Item NO.: QX-MC198 Bucket size: 27.5x20x16.5cm Box size: 30x23x20cm Single weight: 2.1kg Quantity: 12pcs/CTN Carton size: 62x48x63cm N.W./G.W.: 26kg/25.2kg

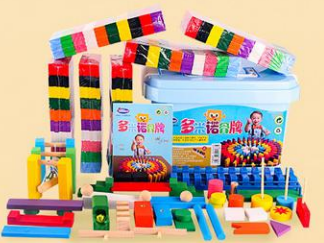

#### 600pcs colour barreled

Item NO.: QX-MD600 Bucket size: 34.5x24x18.5cm Box size: 36×25.5×23cm Single weight: 3.03kg Quantity: 8pcs/CTN Carton size: 74x53x49cm N.W./G.W.: 25.04kg/24.24kg Price: ¥

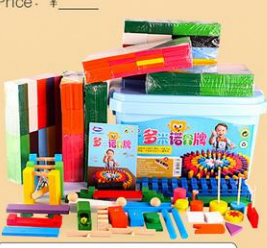

#### Large 600pcs barreled

Item NO.: QX-MDB600 Bucket size: 34×26×20.5cm Box size: 36x25.5x23cm Single weight: 5.4kg Quantity: 4pcs/CTN Carton size: 74x53x25cm N.W./G.W.: 22.4kg/21.6kg

# Price: ¥

#### 400pcs two-sided barreled

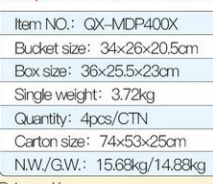

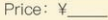

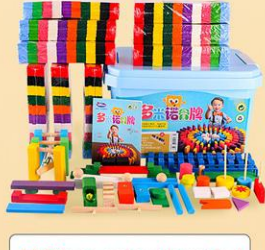

#### 1000pcs colour barreled Item NO.: QX-MD1000

Bucket size: 40.5x28x22.5cm Box size: 43.5x34x26.5cm Single weight: 4.88kg Quantity: 4pcs/CTN Carton size: 74x53x49cm N.W./G.W.: 20.32kg/19.52kg Price: ¥

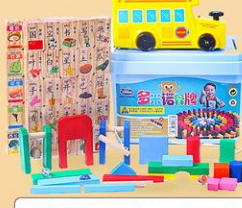

#### 200pcs two-sided barreled

Item NO.: QX-MDP200X Bucket size: 28x22x18cm Box size: 30x23x20cm Single weight: 2.25kg Quantity: 8pcs/CTN Carton size: 62x48x42cm N.W./G.W.: 18kg/18.8kg Price: ¥

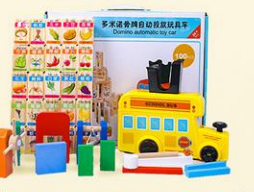

#### 100pcs two-sided barreled

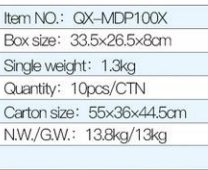

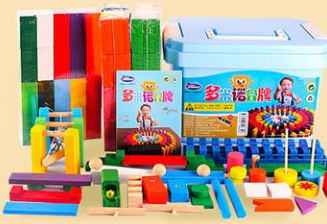

#### Large 300pcs barreled Item NO.: QX-MDB300 Bucket size: 28x22x18cm Box size: 30x23x20cm Single weight: 2.9kg Quantity: 8pcs/CTN Carton size: 62x48x42cm N.W./G.W.: 24kg/23.2kg Price: ¥

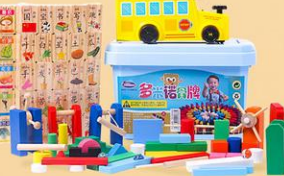

#### 300pcs two-sided barreled

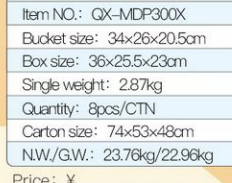

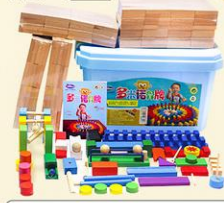

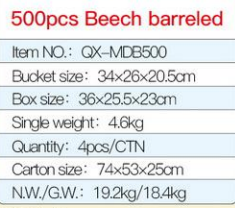

Price: ¥

**Dominoes** intelligence imagination

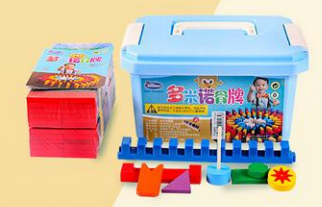

#### 240pcs colour barreled

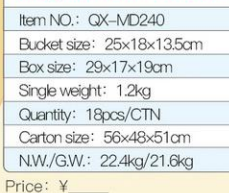

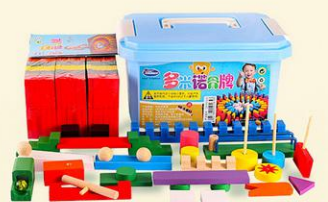

#### 360pcs colour barreled

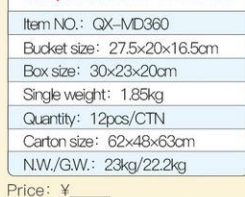

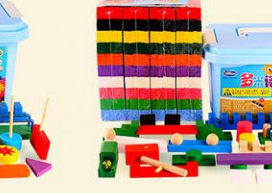

Price: ¥

#### 480pcs colour barreled

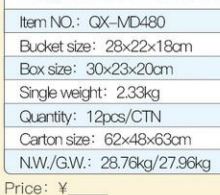

包装图案跟实际有可能有出入,以库存为准!拼插玩具适合3-8岁孩子玩!页面所示造型仅供参考,并非一套能完全搭建!

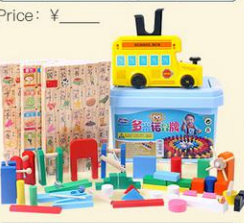

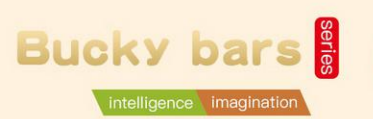

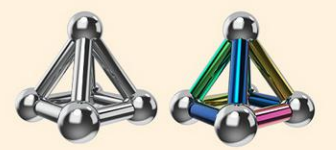

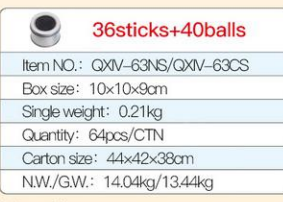

Price: ¥

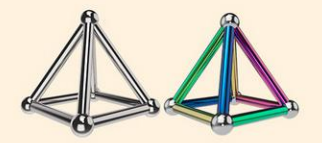

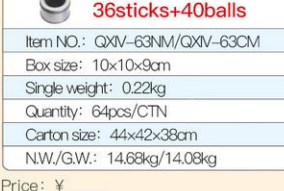

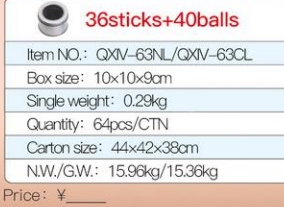

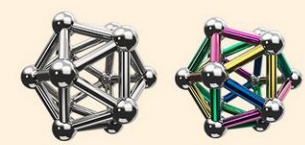

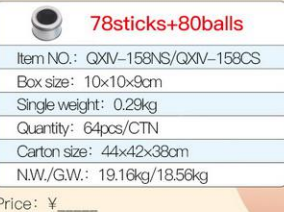

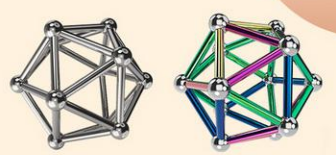

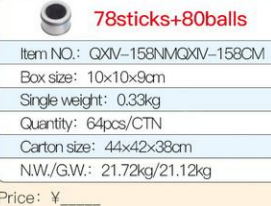

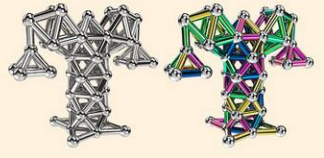

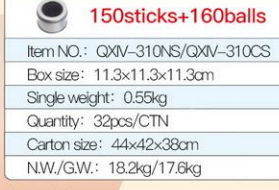

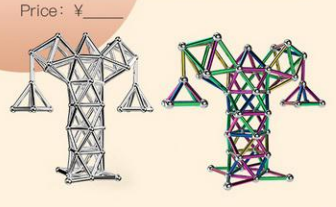

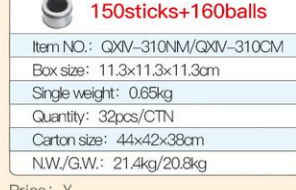

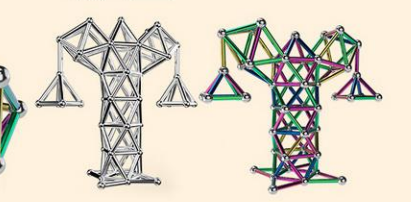

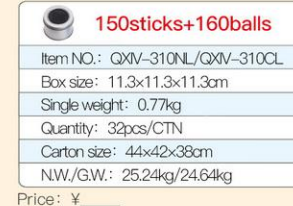

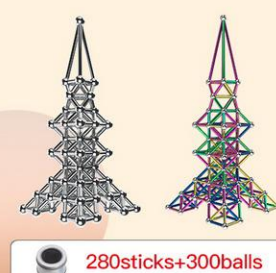

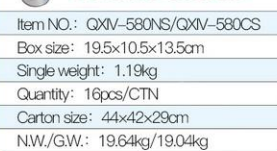

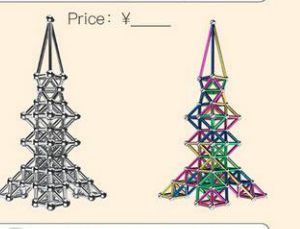

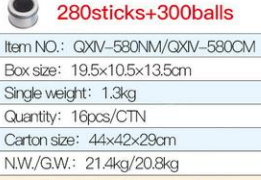

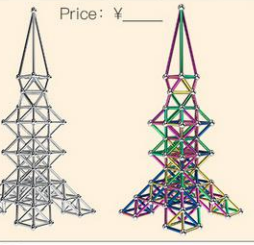

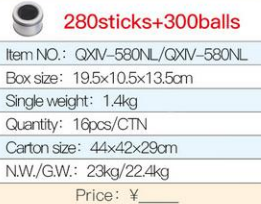

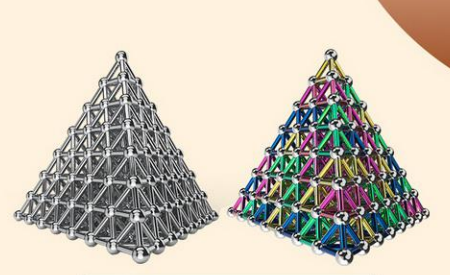

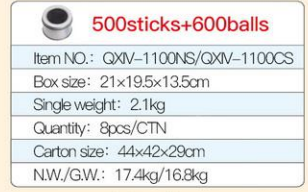

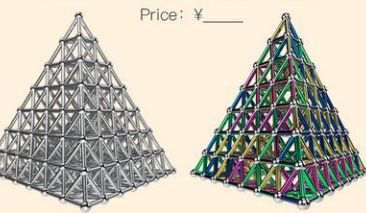

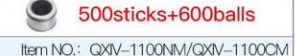

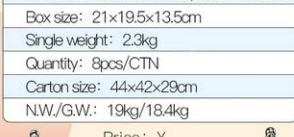

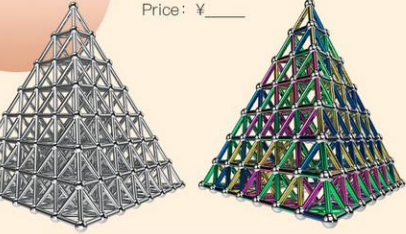

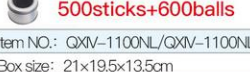

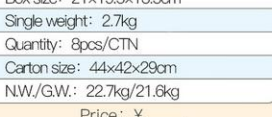

、以库存为准!拼插玩具适合3-8岁孩子玩!页面所示造型仅供参考,并非一套能完全搭建!

78sticks+80balls

Item NO.: QXIV-158NL/QXIV-158CL

Box size: 10x10x9cm Single weight: 0.37kg Quantity: 64pcs/CTN Carton size: 44x42x38cm N.W./G.W.: 24.28kg/23.68kg

 $\mathbf{C}$ 

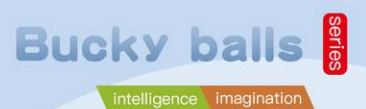

#### 5mm 216balls

Item NO.: QXNC-216N5/C5/CE5 Box size: 10x10x9cm Single weight: 0.2kg Quantity: 64pcs/CTN Carton size: 44x42x38cm N.W./G.W.: 13.4kg/12.8kg Price: ¥\_

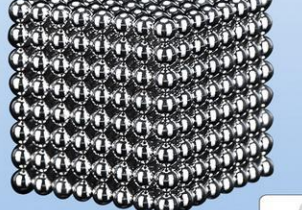

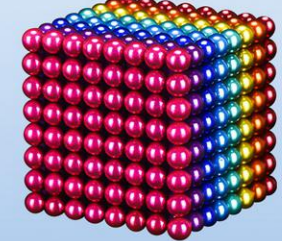

#### $\bullet$ 5mm 512balls Item NO.: QXNC-512N5/C5 Box size: 10x10x9cm Single weight: 0.35kg Quantity: 64pcs/CTN Carton size: 44x42x38cm

N.W./G.W.: 23kg/22.4kg

Price: ¥\_

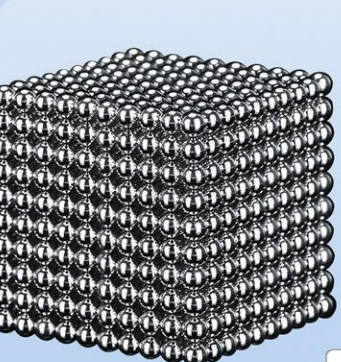

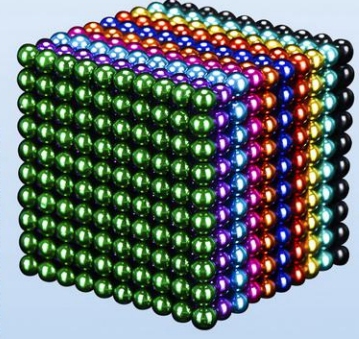

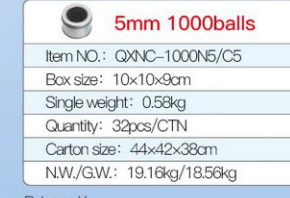

Price: ¥

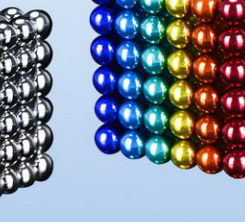

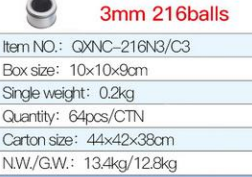